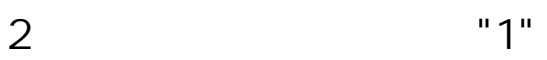

 $2$  "1" example  $2 \leq$ 

1 2 3 4 1. [  $\qquad$  ] 2. [ ] TO CONS  $($   $2$  "2"  $)$  $3 \left[$   $\right]$ 4. [ ] [ ] [ ] [ ]  $[\alpha]$ 

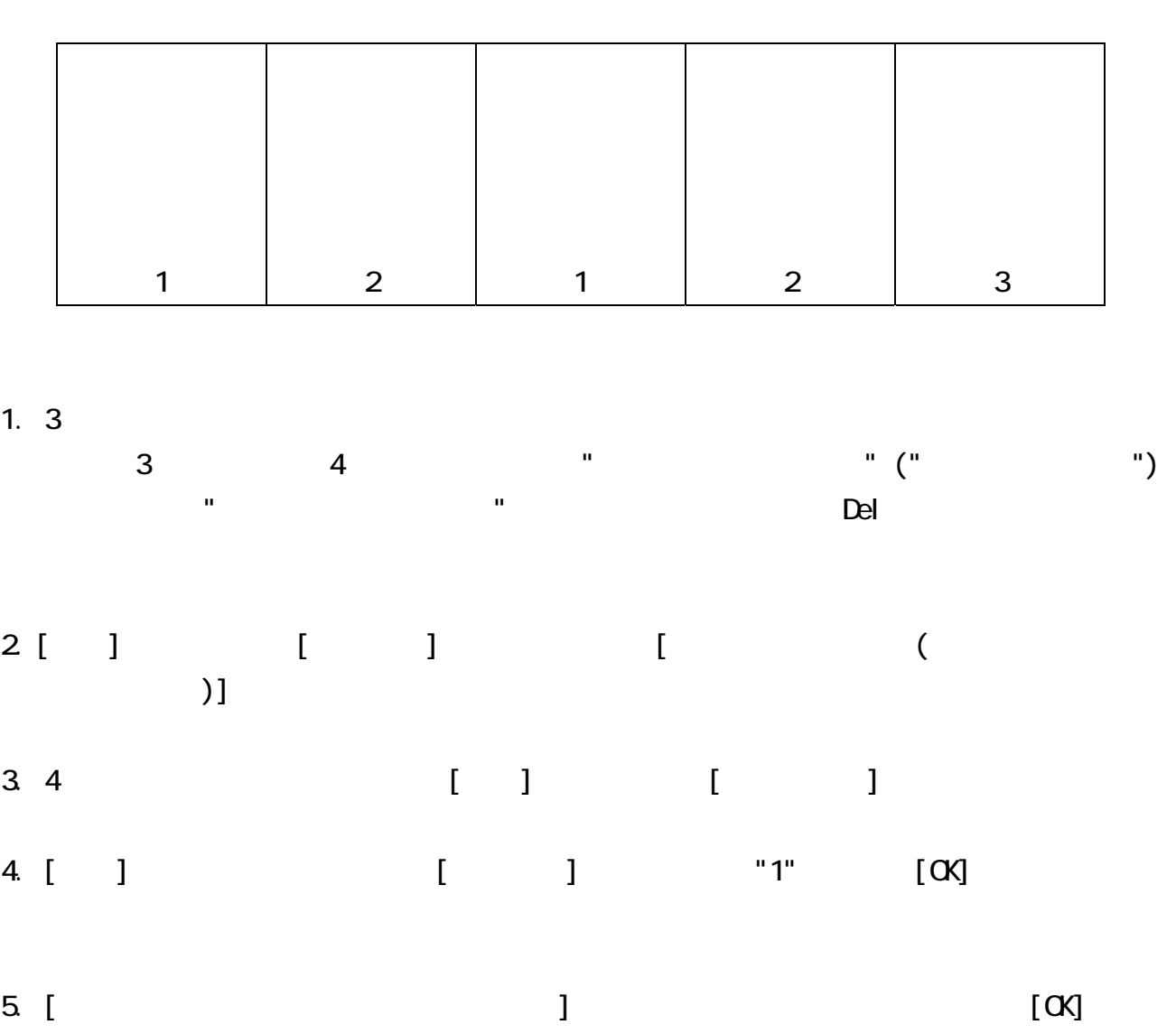

 $\sim$  3  $\sim$  "1"

 $3$   $"1"$ 

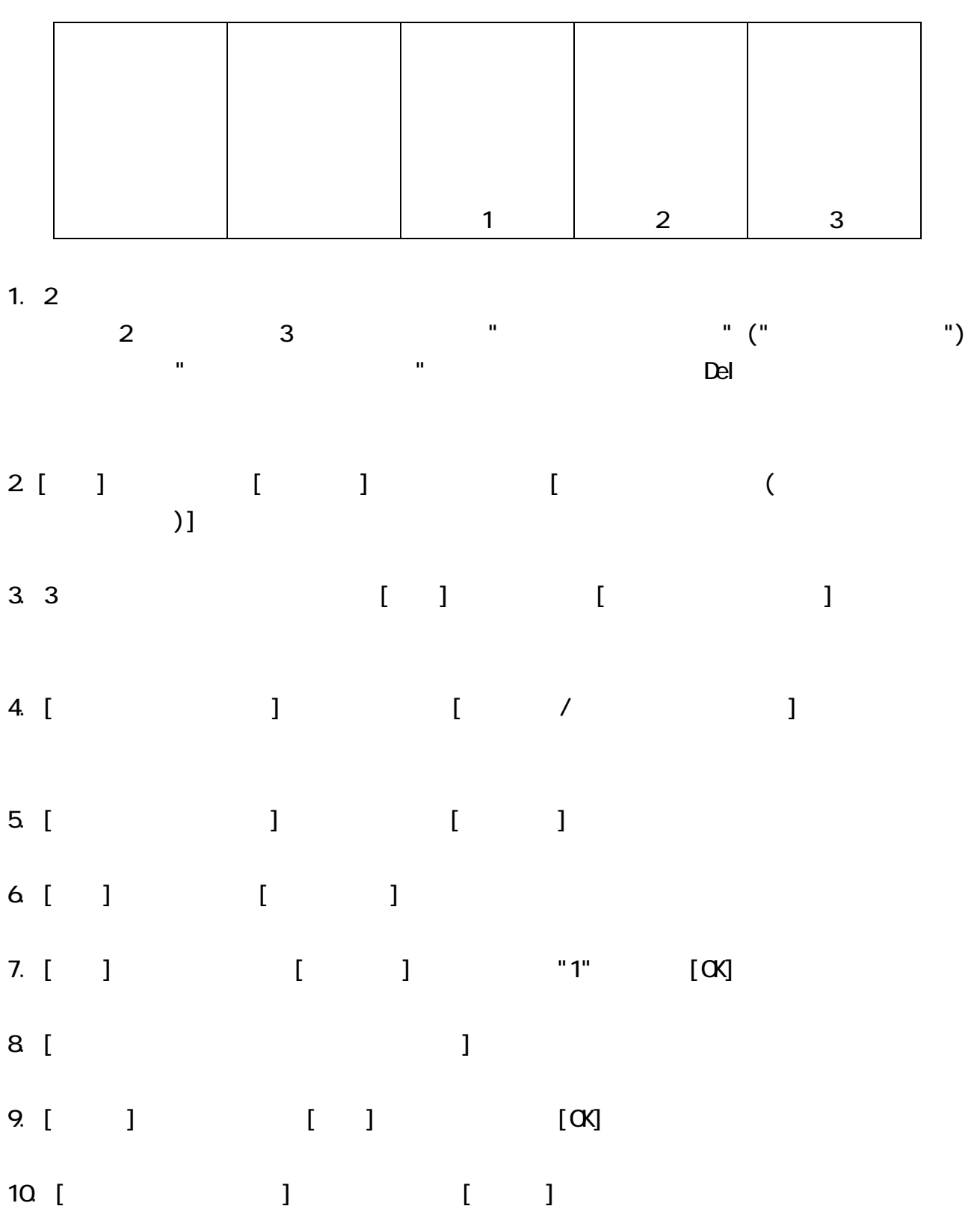